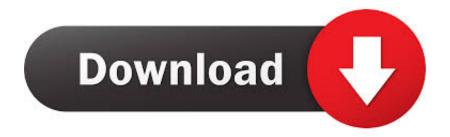

Terminal Emulator For Android Changing Mac Address

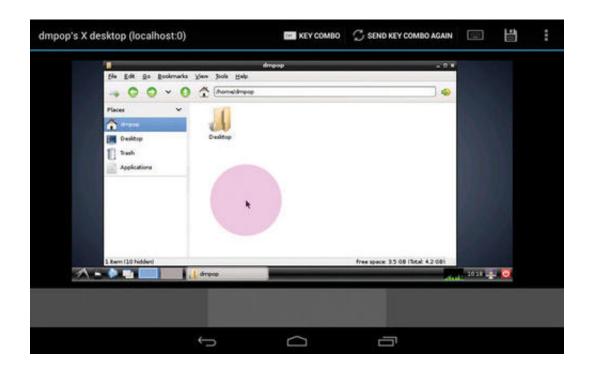

Terminal Emulator For Android Changing Mac Address

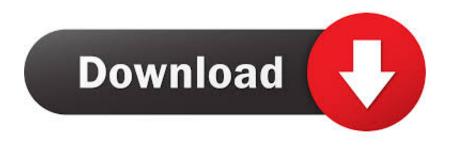

1/3

This Method is also known as change mac address android terminal If you want to use commands, for change Mac Address in your device, then below device will be suitable for you, follow step by step.

1. terminal emulator for android change mac address

#2 How to Change Mac Address on Android With Terminal Emulator App Checkout Below Steps For change mac address android terminal emulator method.

## terminal emulator for android change mac address

terminal emulator for android change mac address Wowza Media Server 2.2.2 Perpetual Edition For Mac

Download Gamehouse Cooking Academy 3 Full Version

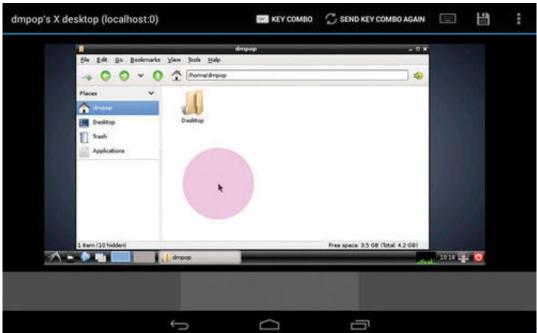

Estructura Socioeconomics

De Mexico Hector Martinez Ruiz Pdfescape

## Pokky Pirate

Dax Font Family Free Download For Mac

Adobe Photoshop Eyelash Brushes Download Free

ae05505a44 The Happy Atheist Epub To Pdf

2/3

ae05505a44

Garageband For Windows 7 Free Download Full Version

3/3